# Programación II (I.T.I de Gestión)

# Eiffel estructurado

Departamento de Informática | Universidad de Valladolid

#### Félix Prieto

Curso 2009/10

#### .<br>Ión II (I.T.I de Gestión) Introducción (II)

- No es un lenguaje procedimiental, aunque los métodos contenidos en sus clases utilizan programación estructurada
- Las estructuras básicas de control tienen representación en el lenguaje
- Podemos «pervertir» el lenguaje para escribir programas estructurados
- Si lo hacemos será más fácil la transición a la programación Orientada a Objetos
- Sin embargo Eiffel no es el lenguaje adecuado para hacer programación estructurada

Universidad de Valladolid **Departamento de Informática** FÉLIX 2010

## .<br>Programación II (I.T.I de Gestión) estableceu en el programación de la programación en el programación en Eiffel 4

### Instalación en el laboratorio

- El compilador está instalado en duero, jair, las estaciones de trabajo SUN y todos los personales con GNU/Linux
- Lo natural es utilizar las estaciones de trabajo GNU/Linux
- Se puede editar en local y compilar en jair (buscar la configuración más rápida o cómoda)
- Se puede utilizar desde cualquier otro laboratorio de la escuela
- $\bullet$  Dos directorios  $home$  disponibles, uno para las máquinas SUN y otro para las máquinas GNU/Linux

### ad de Valladolid  $\blacksquare$ Departamento de Informática  $\blacksquare$ FÉLiX  $_{2010}$ er a factor i la factor de la factor de la factor de la factor de la factor de la factor de la factor de la fa<br>Eiffel 6 de la factor de la factor de la factor de la factor de la factor de la factor de la factor de la fact Primer ejemplo

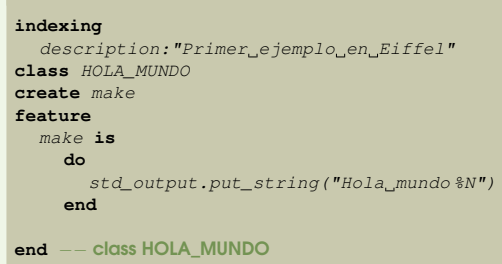

universidad de Valladolid de Constantinopolitat de Informática Félix 2010 de Informática Félix 2010

#### Introducción

Lenguaje Orientado a Objetos puro

Programación II (I.T.I de Gestión) estableceu a constructiva en el constructiva en el constructiva en el <mark>Eiffel 1</mark>

- Fuertemente tipado
- Dotado de genericidad
- Con un sistema de tipos uniforme
- Dotado con un sistema de contratos
- Posibilidad de utilizar herencia múltiple
- Creado en 1980 por Bertrand Meyer

## El compilador SmartEiffel

ación II (I.T.I de Gestión)

- Versión 1.1 (Ojo, existen diferencias entre las versiones)
- Algunas viejas versiones se denominaban SmallEiffel

Departamento de Informática FÉLIX 2010

- No utilizaremos las versiones más modernas (como 2.3)
- Licencia GNU, disponible desde la página de la asignatura:
	- Código fuente Eiffel del propio compilador, que debe ser compilado
	- Versión compilada para Windows
	- Existen otras versiones compiladas
- Genera código C intermedio para luego producir el ejecutable

Universidad de Valladolid **Departamento de Informática** FÉLIX 2010

Programación II (I.T.I de Gestión) estableceu a constructiva en el constructiva en el constructiva en el <mark>Eiffel 5</mark>

### Instalación en el laboratorio (II)

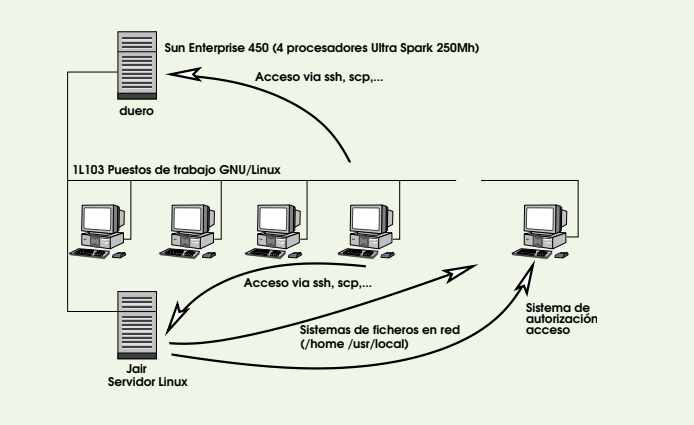

#### er a franceiro II (I.T.I de Gestión) e como estableceu a como estableceu a como estableceu a como estableceu a<br>Eiffel 7 Primer ejemplo (II)

**· Almacenar en un fichero llamado** hola\_mundo.e

Universidad de Valladolid  $\blacksquare$ Departamento de Informática  $\blacksquare$ FÉL $\bigcup_{2\leq 0.10}$ 

- **Se puede editar utilizando** vim o gvim
- **Compilar mediante la orden** compile hola\_mundo
- $\bullet$  Si el método de creación no se llama  $make$  hay que añadir su nombre como segundo parámetro

Universidad de Valladolid **Departamento de Informática Departamento de Informática** FÉLiX 2010

- **Ejecutar con** ./a.out
- Limpiar los ficheros intermedios con clean hola\_mundo
- Borrar el ejecutable

### Primer ejemplo (III)

- Se ejecutará el método de creación
- En Eiffel no existen funciones definidas a nivel del lenguaje

Programación II (I.T.I de Gestión) Eiffel 8

- Para imprimir una cadena hay que enviar un mensaje a un objeto
- $\bullet$  std\_output es un objeto predefinido, al que enviamos el mensaje put\_string con el parámetro adecuado
- Los mensajes que entiende un objeto están publicados en la forma corta de su clase
- La forma corta de una clase se obtiene mediante el comando short. En nuestro caso short std\_output

.<br>Programación II (I.T.I de Gestión) establecer en el programación de la programación en el programación en Eiffel 10

#### Universidad de Valladolid **Departamento de Informática** FÉLIX 2010

#### Comentarios sobre vim

- o gvim (o vim −g) abre una ventana nueva para la edición
- **Para que ilumine la sintaxis** : sintax on
- $\bullet$  Para ver número de fila y columna  $set\_ru$
- $\bullet$  Para que nos muestre su ayuda: : help
- **· Buscar algo** /algo. Si queremos substituir :1,100s/aglo/algo/g
- **· El fichero** \$HOME/. vimrc puede contener las opciones por defecto para el editor
- **· Se pueden añadir al fichero** \$HOME/.profile comandos como **alias** vi='vim'
- Más consejos en la página de la asignatura

#### Programación II (I.T.I de Gestión) Eiffel 12

#### Entidades

En lugar de variables, en Eiffel utilizamos «entidades»

Universidad de Valladolid **Departamento de Informática** FÉLIX 2010

- Podemos declarar entidades locales al método de creación
- También son entidades los argumentos formales de los procedimientos y funciones o los atributos de las clases
- Todas las entidades deben ser declaradas
- El lenguaje dispone de un chequeo fuerte de tipos
- Las entidades se conectan mediante el operador :=

Universidad de Valladolid Departamento de Informática Departamento de Informática  $\rm FeIIX~2010$ Programación II (I.T.I de Gestión) Eiffel 14 Estructura alternativa

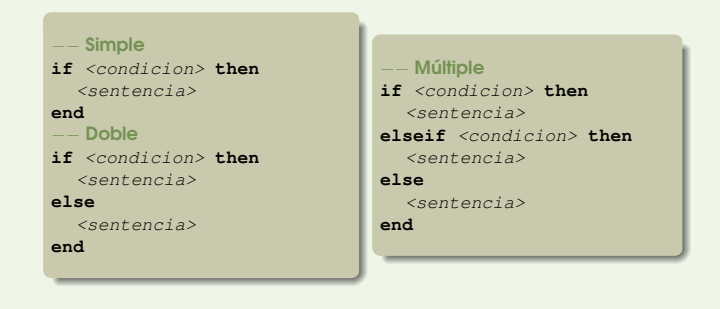

universidad de Valladolid Departamento de Informática FÉLIX 2010 **Personalista FÉLIX 2010** 

### Primer ejemplo (IV)

#### **class** interface STD\_OUTPUT To use the standard output file. As for UNIX, the default standard −− output is the screen Notes: - the predefined 'std\_output' should be use to have only −− one instance of the class STD\_OUTPUT, −− - to do reading or writing at the same time on the screen, see STD\_INPUT\_OUTPUT, .. put\_string (s: STRING) −− Output 's' to current output device **require** is\_connected; s /= Void .. **end** of STD\_OUTPUT

Programación II (I.T.I de Gestión) Eiffel 9

### Tipos predefinidos

No existen tipos básicos predefinidos en el lenguaje

Universidad de Valladolid **Departamento de Informática** PÉLiX 2010

era Antonio II (I.T.I de Gestión) establecer a conservación internacional establecer a conservación internacion<br>Eiffel 11

- Sin embargo existen clases que modelan los tipos básicos de otros lenguajes
- **· Podemos utilizar INTEGER, REAL, DOUBLE entre los** numéricos, además de CHARACTER o BOOLEAN, pero STRING requiere precauciones especiales
- Para descubrir las posibilidades de estos «tipos predefinidos» es preciso recurrir a la forma corta
- Admiten una sintaxis natural mediante operadores al uso
- Además de los operadores lógicos habituales disponemos de «**and then**» «**or else**» e «**implies**»

Universidad de Valladolid **Departamento de Informática** FÉLIX 2010

Programación II (I.T.I de Gestión) Eiffel 13

#### Entidades y conexión

#### **indexing** description: "Entidades\_locales\_a\_un\_método" **class** ENTIDADES **create** make **feature** make **is local** i,j:INTEGER a:CHARACTER **do** a:='a'; std\_output.put\_character(a) std\_output.put\_string(" %N")  $i := 1; j := 2$ std\_output.put\_string((i+j).to\_string+" %N") **end end** −− class ENTIDADES

Universidad de Valladolid **Departamento de Informática Departamento de Informática Departamento de Informática** 

er a componente de la componente de la componente de la componente de la componente de la componente de la com<br>Eiffel 15 anos de Gestión)

### Estructura alternativa (II)

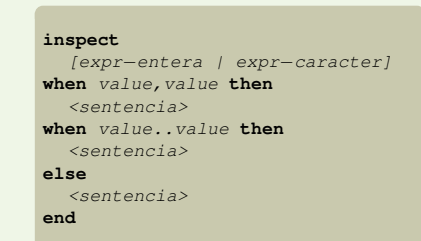

#### Estructura iterativa

<inicializacion>

<condicion>

**from**

**until**

**loop** <cuerpo>

**end**

Funciones

estión II (I.T.I de Gestión) estableceu a componente a componente a componente a componente a <mark>Eiffel 16</mark> de 16

Un solo tipo de iteración Siempre con condición

Podemos simular con ella la iteración con condición al final Es conveniente escribir las sentencias de inicialización en su

La sintaxis completa se verá al tratar la programación bajo

al principio

lugar

contrato

Universidad de Valladolid **Departamento de Informática Constitution Departamento de Informática** 

ernación II (I.T.I de Gestión) estableceu a componente a componente a componente a componente a <mark>Eiffel 18</mark> a comp

### .<br>In II (I.T.I de Gestión) Procedimientos

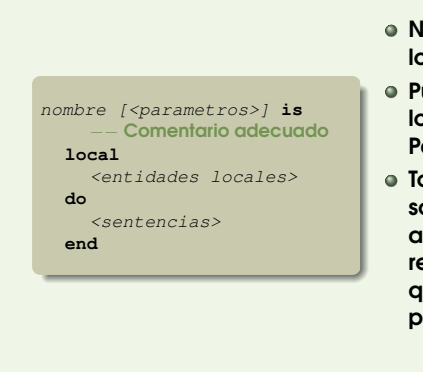

- lo juegan el papel de los módulos en Eiffel
- Pueden utilizarse como los procedimientos en ascal
- Todos los argumentos on por valor, aunque al hablar de objetos y eferencias veremos que eso no es un problema

#### Programación II (I.T.I de Gestión) Eiffel 19 ¿Cómo leer un número?

std\_input.read\_integer a:= std\_input.last\_integer

Universidad de Valladolid **Departamento de Informática Departamento de Informática** 

- Debemos «pedir» a un objeto especializado que lea el número
- Luego podemos consultar al objeto cuál fue el resultado de la lectura

#### .<br>Programación II (I.T.I de Gestión) estableceu en el programación de la comparación en el programación Eiffel 2 Cálculo de divisores:divisores

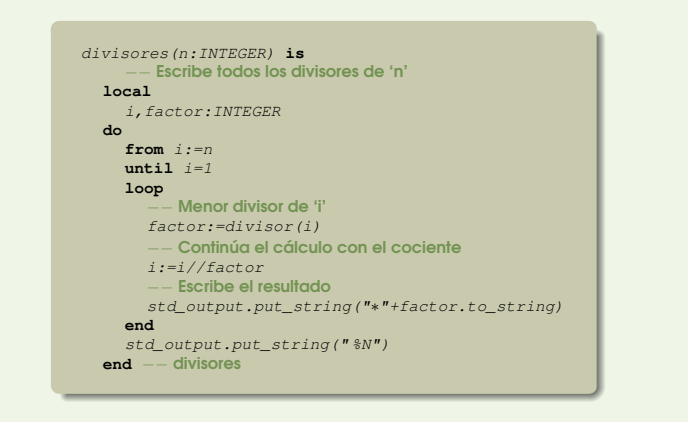

Universidad de Valladolid **Departamento de Informática FÉLIX** 2010

Universidad de Valladolid **Departamento de Informática Constitution de Informática FÉLIX** 2010

- nombre [<parametros>]:<tipo> **is** −− Comentario adecuado **local** <entidades locales>
- **do** <sentencias> **end**
- procedimientos La entidad predefinida Result permite devolver el resultado

Los mismos matices

que en

Cálculo de divisores:Método de creación

Universidad de Valladolid **Departamento de Informática FÉLIX** 2010

.<br>Programación II (I.T.I de Gestión) estableceu en el programación de la componentación en el programación de Ei

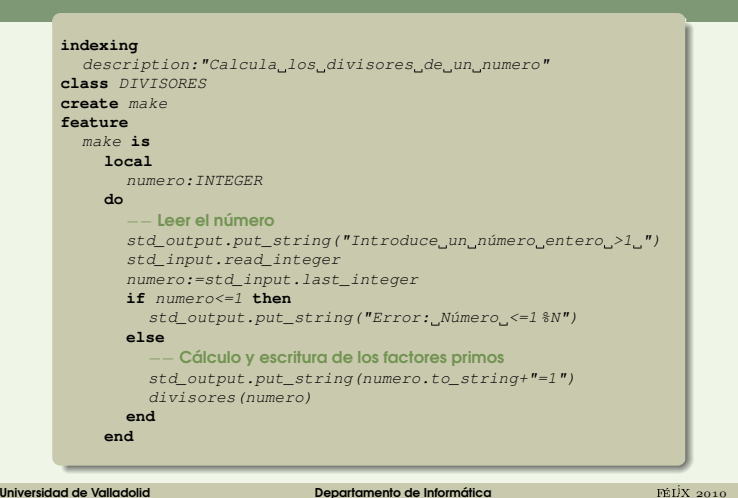

rogramación II (I.T.I de Gestión) este estrella este estrella este estrella estrella estrella estrella estrell<br>Eiffel 22 de estrella estrella estrella estrella estrella estrella estrella estrella estrella estrella estrell

Cálculo de divisores:divisor

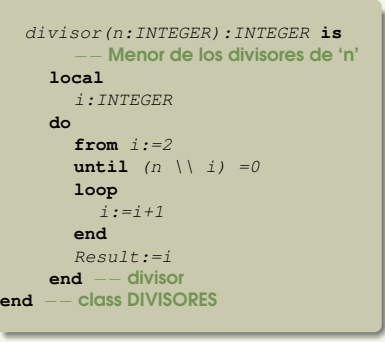

universidad de Valladolid **Departamento de Informática FÉLIX** 2010